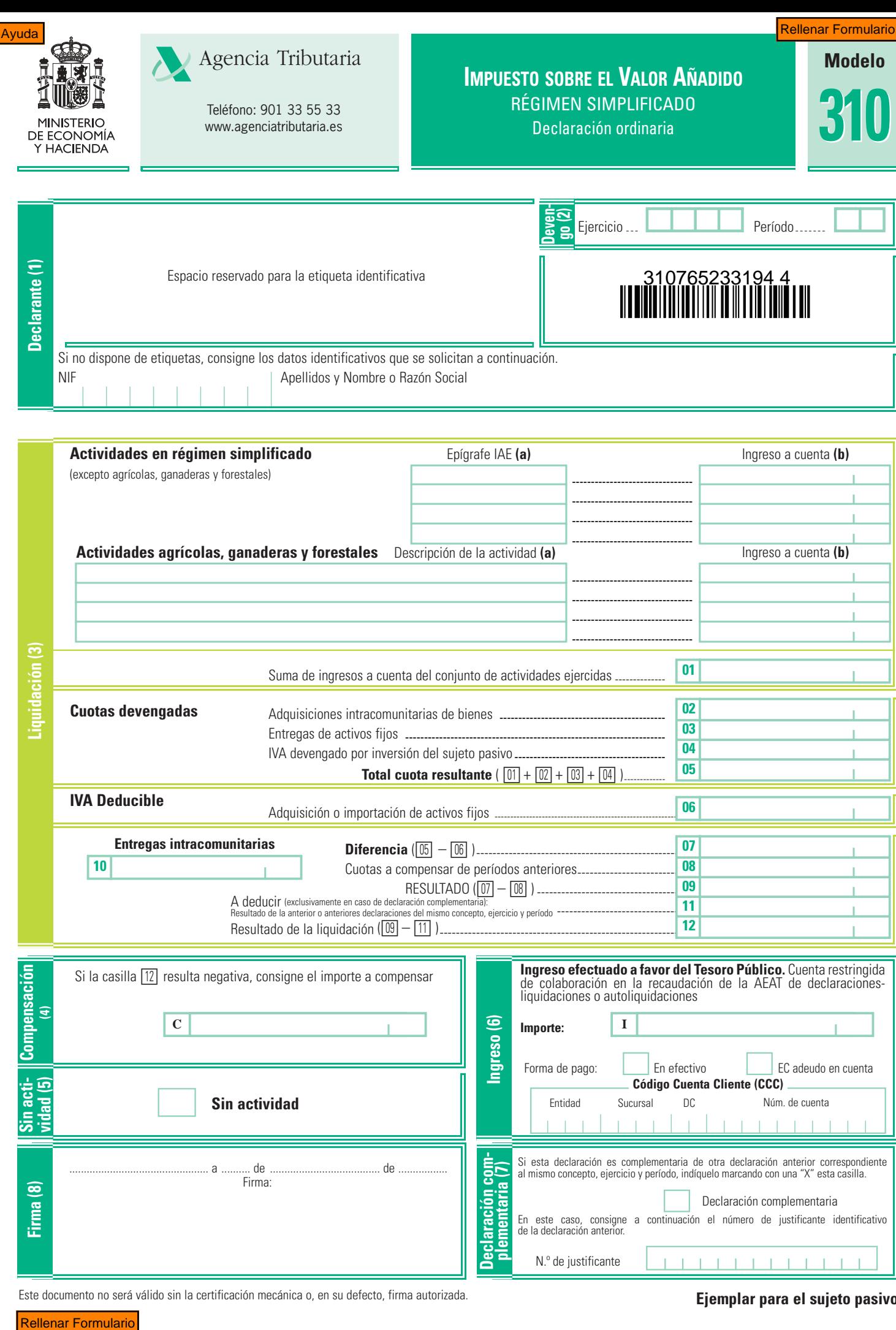

Este documento no será válido sin la certificación mecánica o, en su defecto, firma autorizada.<br> **Ejemplar para el sujeto pasivo** 

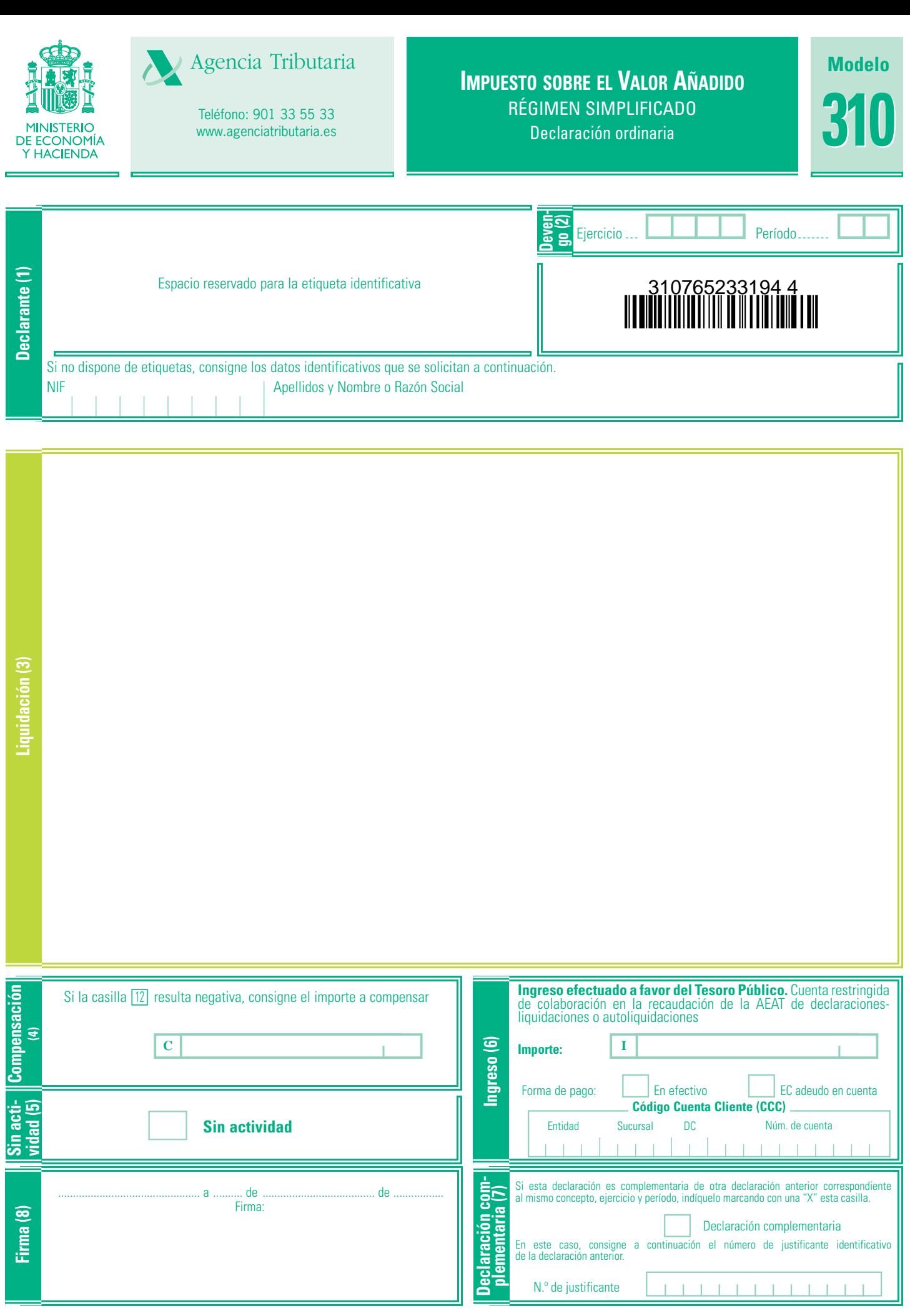

Este documento no será válido sin la certificación mecánica o, en su defecto, firma autorizada. **Ejemplar para la Entidad colaboradora - AEAT**